## BBB

## **Allgemeine Hinweise zur Vorprüfung**

## **Abgabe Beiblatt CV / Dossier / Hausaufgaben**

Das persönliche Dossier, die Hausaufgaben und das Beiblatt mit den persönlichen Angaben geben Sie uns am **Freitag, 9. Februar 2024, von 08.00 bis 12.00 Uhr** an der Schule für Gestaltung Bern und Biel, Salzhausstrasse 21, 2503 Biel, ab. Falls Sie die Prüfungsarbeiten per Post verschicken wollen, liegt es in Ihrer Verantwortung, dass Ihre Arbeiten **bis spätestens um 12.00 Uhr an diesem Tag** bei uns eintreffen.

### **Hausaufgaben**

**Lesen Sie die Aufgabenbeschriebe aufmerksam durch und folgen Sie den Anweisungen**. Es ist bei jeder Aufgabe exakt vermerkt, welche Vorgaben zwingend sind und was Sie frei entscheiden können.

#### **Bewertung der Arbeiten**

Die Aufgaben und das Dossier mit den persönlichen Arbeiten werden gemäss folgender Punkteskala bewertet:

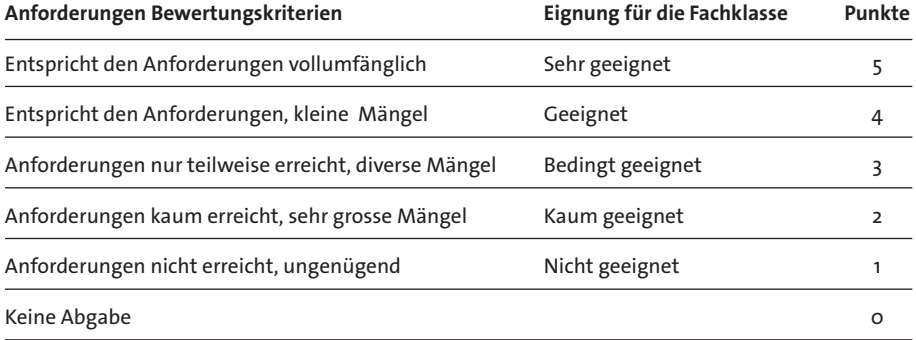

#### **Rückgabe der Prüfungsarbeiten und des Dossiers**

Die Prüfungsaufgaben der Vorprüfung und das persönliche Dossier verbleiben bis Anfang Mai 2024 (Rekursfrist) in der Schule. Für die Rückgabe kann danach mit dem Sekretariat ein Termin vereinbart werden.

In dringenden Fällen (Prüfung an einer anderen Schule) kann das persönliche Dossier auf Vereinbarung mit dem Sekretariat zu einem früheren Zeitpunkt abgeholt werden. Es findet kein Versand von Prüfungsarbeiten und Dossiers statt.

Aufnahmeprüfung Grafik Fachklasse 2024

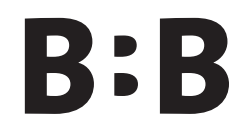

## **Beiblatt Lebenslauf /persönliche Angaben**

Name

Vorname

Jahrgang

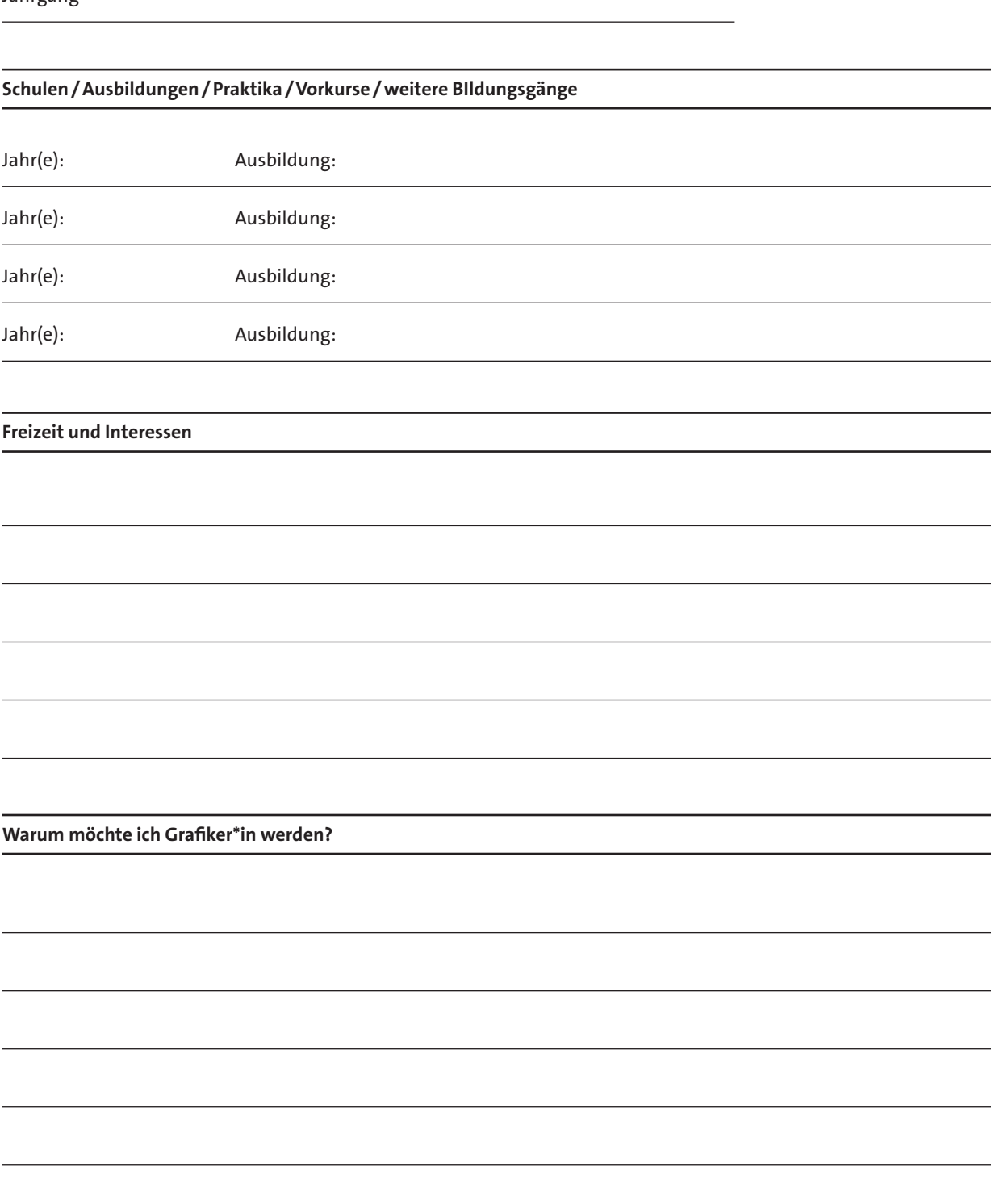

**Bitte zusammen mit Aufgaben und Dossier abgeben!**

# BBB

## **Persönliches Dossier**

## **Geben Sie uns einen Überblick über Ihr persönliches Schaffen.**

Sie stellen eine Sammlung von gestalterischen Arbeiten in einem Dossier /Mappe zusammen. Wir möchten sehen, was Sie bis jetzt in Ihrer Freizeit und in Ihren bisherigen Ausbildungen (obligatorische Schulzeit, Freikurse, Weiterbildungen, Vorbildungen, gestalterischer Vorkurs etc.) gestaltet und kreiert haben.

Dies kann u.a. beinhalten: Zeichnungen, Skizzen(-Bücher), Malereien, Fotografien, Bilder von dreidimensionalen Arbeiten, Collagen, Schriftarbeiten, gestalterische Experimente usw. Sie müssen noch nicht «Grafik» können. Aber zeigen Sie uns, dass Sie vielfältig interessiert sind, eine Flair für Gestaltung und Kommunikation haben und sich nicht scheuen, etwas Neues auszuprobieren. Wir möchten Ihre Begeisterung und Neugierde für einen gestalterischen Beruf spüren.

## **Richtwert: Zeigen Sie uns 10 bis 15 Arbeiten (oder Projekte), die sich im Hinblick auf Form, Inhalt und Technik unterscheiden.**

Überlegen Sie sich, wie Sie Ihre Arbeiten ordnen und zusammenstellen. Wir empfehlen, die Arbeiten auf einem einheitlichen Format zu präsentieren, z.B. DIN A3 oder A2. Sie können Ihr Dossier auch digital erstellen und als Ausdruck beilegen.

## **Achtung: Das Volumen aller Arbeiten ist auf 61 cm (Länge) × 43 cm (Breite) × 6 cm (Höhe) limitiert. Grössere Arbeiten können wir aus Platzgründen nicht annehmen.**

Wenn Sie zusätzlich Arbeiten auf einer Website präsentieren wollen, legen Sie ein gut sichtbares und lesbares Blatt mit der Adresse Ihrer Website ins Dossier. Wichtig: Sie sind selber dafür verantwortlich, dass die Adresse korrekt ist und die Website funktioniert. Aus Zeitgründen ist es uns nicht möglich, Arbeiten auf Datenträgern (z.B. USB-Sticks) anzuschauen.

## *Bewertungskriterien:*

- *– Zeigt das Dossier Neugierde und Freude an der Gestaltung?*
- *– Spürt man die Motivation für eine anspruchsvolle Berufslehre?*
- *– Finden sich Ausdruckskompetenz und Ansätze konzeptionellen Denkens?*
- *– Kommen Flair und Gespür für Farbe, Form, Schrift und Raum zum Ausdruck?*
- *– Findet sich Mut zum Experiment, werden innovative Lösungen gesucht?*
- *– Ist das Dossier vielfältig (Zeichnung/ Skizze, Malerei, Typo, Foto, 3D, Experiment)?*

## **Aufgabe 1**

## **Ein Objekt — drei Szenen**

Wählen Sie ein Objekt (oder einen Gegenstand), mit dem Sie gerne arbeiten möchten und der sich für die folgende Aufgabenstellung eignet.

## **Das gewählte Objekt dient Ihnen als Vorlage für drei Arbeiten:**

1. Eine Zeichnung (verwenden Sie dazu Zeichenstifte Ihrer Wahl)

2. Eine Malerei (verwenden Sie dazu Pinsel und Farben Ihrer Wahl)

3. Eine Fotografie (verwenden Sie dazu eine Kamera oder Mobiltelefon Ihrer Wahl)

Ordnen Sie das gleiche Objekt für jede der drei Arbeiten unterschiedlich an, in einer anderen Umgebung, aus einer anderen Perspektive, mit anderen Lichtverhältnissen usw. Vermeiden Sie, dreimal das gleiche Motiv mit dem gleichen Hintergrund abzubilden.

Für die drei Arbeiten sind Sie frei in der Wahl des Papiers oder Malgrunds. Die drei Arbeiten geben Sie einzeln im Format A4 (29.7 × 21 cm, Querformat) ab.

#### *Worauf wir bei der Bewertung dieser Aufgabe achten (Bewertungskriterien):*

- *– Sie können genau beobachten und dies zeichnerisch und malerisch umsetzen.*
- *Sie können mit einer Kamera ein spannendes Bild kreieren.*
- *– Sie zeigen uns ein identisches Objekt auf unterschiedliche Art und Weise.*
- *– Sie zeigen uns, dass Sie mit unterschiedlichen Techniken umgehen können.*
- *– Die Aufgabe ist sorgfältig und vollständig ausgeführt.*

BBB

## **Aufgabe 2**

## **Porträt Musiker:in**

Kreieren Sie ein Porträt von einer Musikerin oder einem Musiker mit Bezug zu Biel aus der folgenden Liste:

- Caroline Alves (Musikerin, Sängerin)
- Nemo (Musiker, Rapper)
- Nativ (Musiker, Rapper)

Wählen Sie eine Person aus und suchen Sie im Internet nach einem Bild, das Ihnen für ein Porträt geeignet erscheint. Der Ausschnitt des Porträts ist wie folgt vorgegeben: Kopf bis ca. zur Hälfte des Oberkörpers; die Schultern und der obere Teil der Arme sind noch sichtbar.

Überlegen Sie sich, wie Sie dieses Porträt mit **rein grafischen Formen** umsetzen können. Verzichten Sie auf figurative oder illustrative Elemente.

Sie bestimmen, welche Farbkombinationen sich für dieses Porträt am besten eignen. Sie entscheiden, ob Sie einen realistischen oder eher abstrakten Stil umsetzen wollen.

Für diese Aufgabe arbeiten Sie ausschliesslich auf manuelle Art und Weise (**keine digitalen Arbeiten**). Verwenden Sie farbige Papiere oder selbst bemalte Papierbögen. Schneiden Sie daraus Formen aus und kleben Sie diese auf.

Das Musiker:innen-Porträt geben Sie im Format DIN A2 (42 × 59.4 cm, Hochformat) ab.

## *Worauf wir bei der Bewertung dieser Aufgabe achten (Bewertungskriterien):*

- *– Sie verstehen, wie sich aus einfachen Formen ein interessantes Porträt erzeugen lässt.*
- *Sie haben ein Gespür dafür, wie Farben zusammenspielen und sich kombinieren lassen.*
- *– Die Aufgabe ist sorgfältig und vollständig ausgeführt.*

BBB

## **Aufgabe 3**

## **Papiertüte für Takeaway-Food**

Sie gestalten die Papiertüte für eine Takeaway-Speise. Ihre Papiertüte erstellen Sie mit den Massen 28 × 14 cm, wobei ein Streifen von 5mm Breite zum Kleben dient:

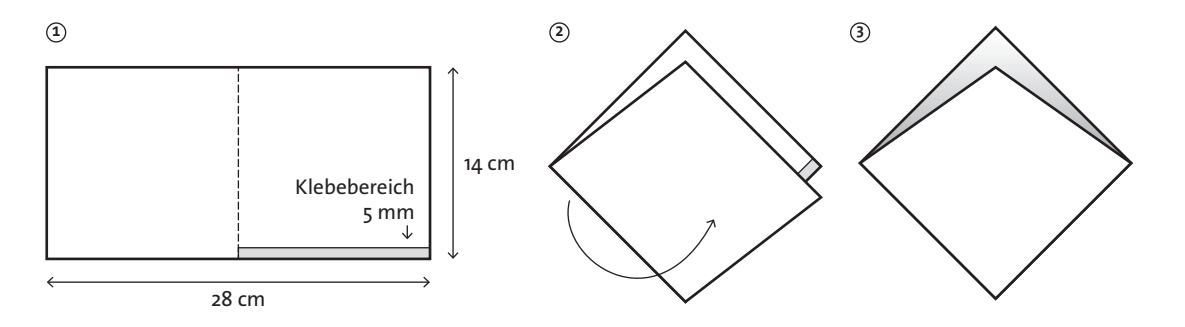

Die Gestaltung der Papiertüte machen Sie rein typografisch und in schwarzweiss. **Farben, grafische Elemente, Bilder sowie Illustrationen sind bei dieser Aufgabe nicht erlaubt**.

Sie verwenden dazu **ausschliesslich** die beigelegten Schrift- und Zahlenelemente, diese finden Sie am Ende des PDF-Dokuments sowie als Vektor-Datei als Download auf unserer Website.

Auf der Papiertüte muss stehen: **Takeaway-Food Fr. 9.50**

Ob Sie die Elemente in Gross- oder Kleinbuchstaben, nur einmal oder mehrmals verwenden, bleibt Ihnen überlassen. Überlegen Sie, wie Sie die Schriften auf eine spannende und visuell attraktive Art und Weise anordnen können. Spielen Sie mit Grössen und Anordnungen.

Für Ihre Entwürfe könne Sie die beigelegten Schriftelemente mehrmals kopieren, vergrössern oder verkleinern. Sie können die Schriftelemente in positiv oder negativ verwenden. Es ist Ihnen freigestellt, ob Sie mit den digitalen Vorlagen am Computer oder mit den ausgedruckten Vorlagen auf manuelle Art und Weise (ausschneiden und kleben) arbeiten.

Abgabe der geklebten Papiertüte in der Originalgrösse gemäss Anleitung (Motiv ausgedruckt oder aufgeklebte Schriftelemente).

## *Worauf wir bei der Bewertung dieser Aufgabe achten (Bewertungskriterien):*

- *– Sie zeigen uns, dass Sie mit Typografie arbeiten können.*
- *– Sie zeigen ein Gespür dafür, wie sich Schriftzeichen interessant kombinieren lassen.*
- *– Sie können die Schriftelemente auf dem vorgegebenen Format spannend anordnen.*
- *– Die Aufgabe ist sorgfältig und vollständig ausgeführt.*

**CONSOLETE** Fr. Fr. FR. S. 50.5 COOO NEWS AND TAKE ANAY FOOD Fake avery food DOOJ NBWBJB1

UNITED DO. D.P. OCPANS SOLO FO DOOJ YRWBYRE17 ANNA A TAKE AWAY  $\frac{1}{10}$ U